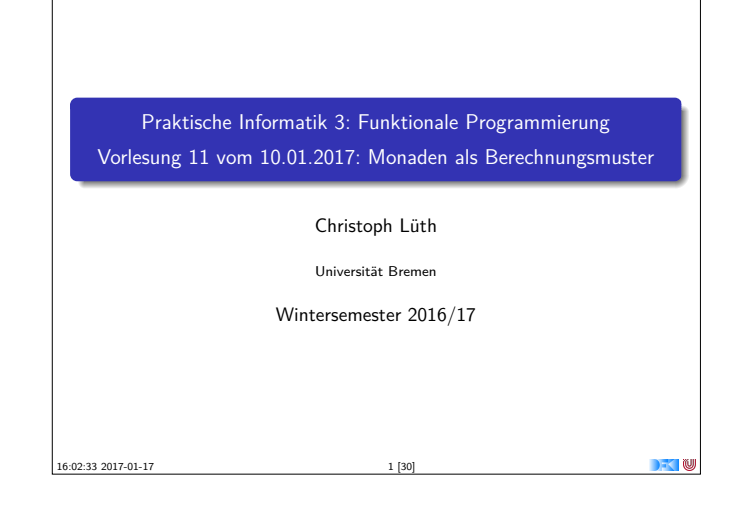

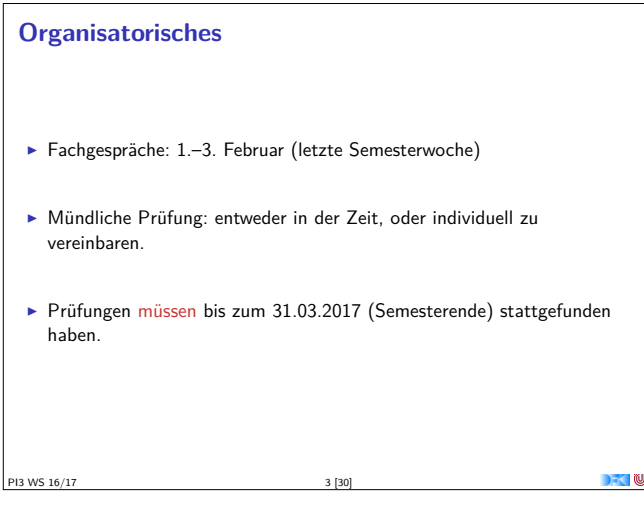

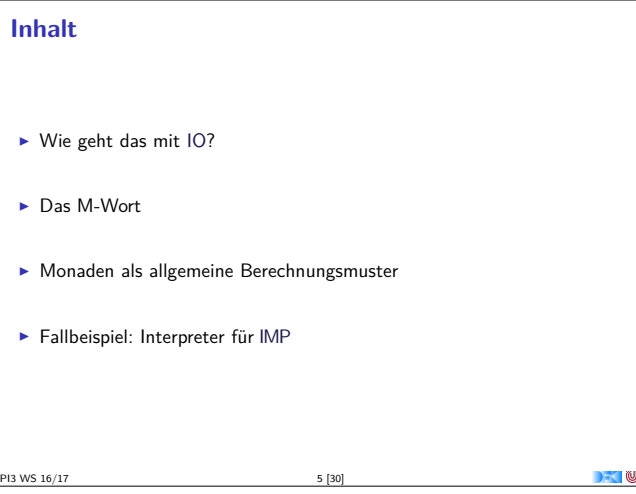

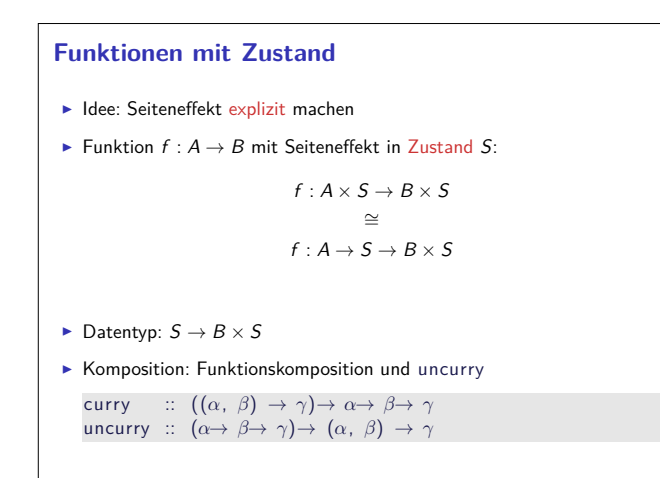

 $\sim$  10

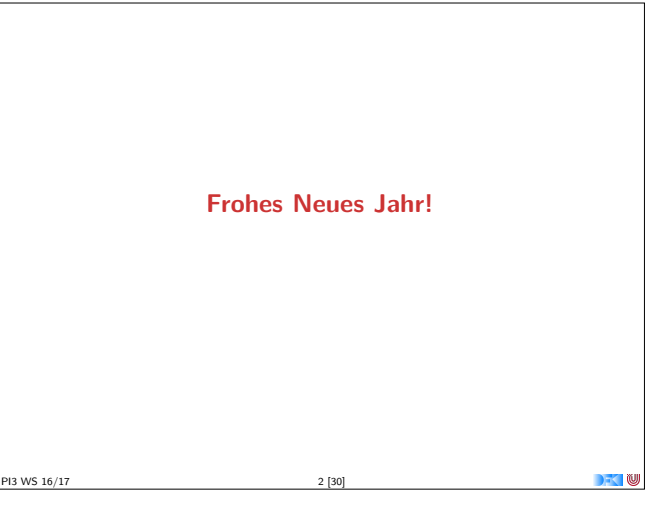

#### **Fahrplan**

- ► Teil I: Funktionale Programmierung im Kleinen
- ► Teil II: Funktionale Programmierung im Großen
- ► Teil III: Funktionale Programmierung im richtigen Leben
	- **Aktionen und Zustände**
	- **Monaden als Berechnungsmuster**
	- ▶ Domänenspezifische Sprachen (DSLs)
	- $\blacktriangleright$  Scala Eine praktische Einführung
	- Rückblich & Ausblick

 $N$ S 16/17

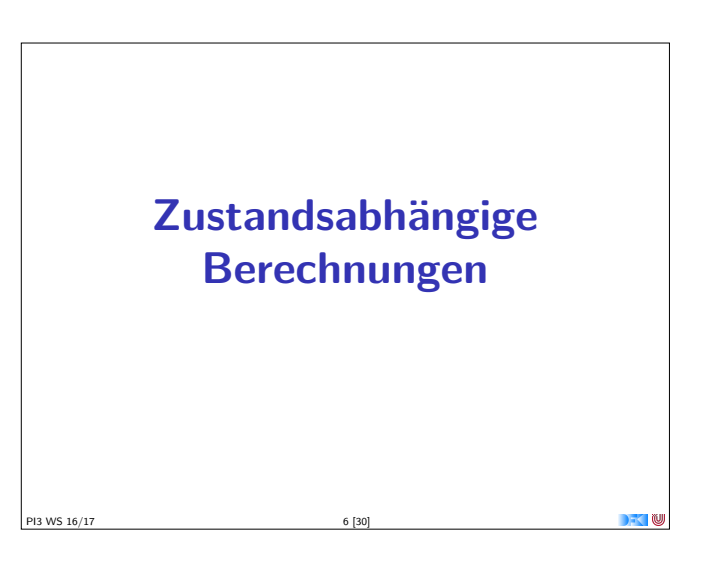

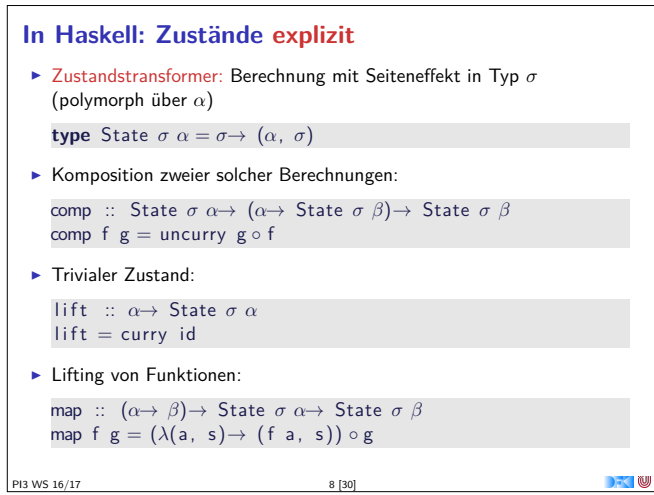

PI3 WS 16/17

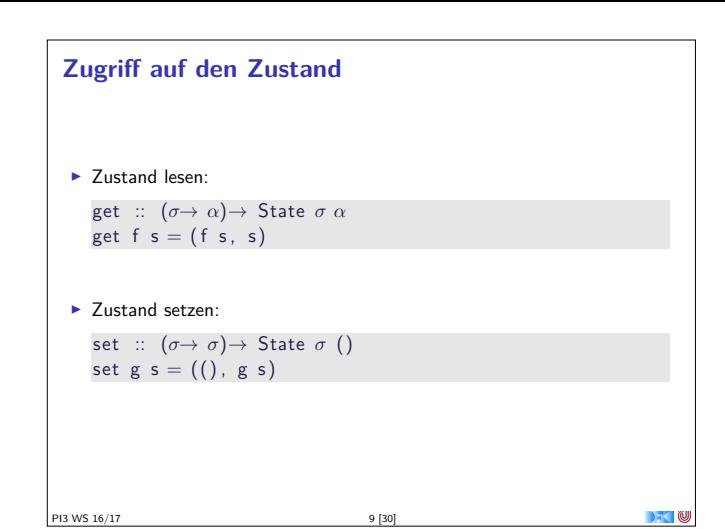

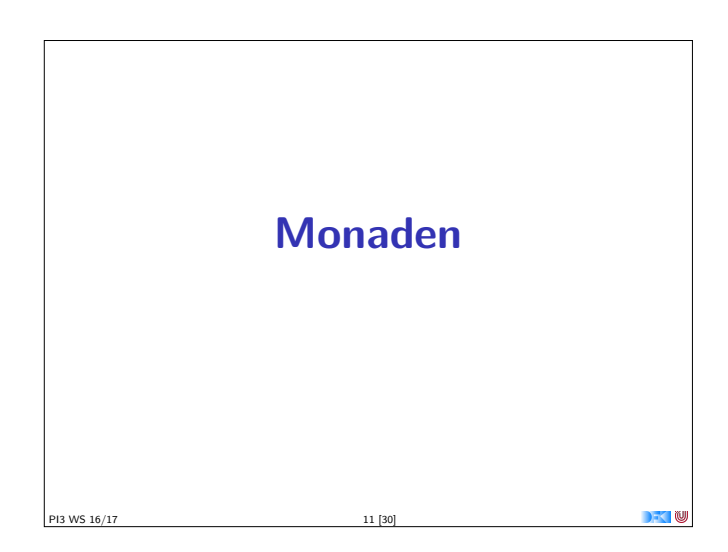

#### **Monaden als Berechngsmuster**

Eine Monade ist:

- $\blacktriangleright$  mathematisch: durch Operationen und Gleichungen definiert (verallgemeinerte algebraische Theorie)
- <sup>I</sup> als Berechnungsmuster: verknüpfbare Berechnungen mit einem Ergebnis
- $\triangleright$  in Haskell: durch mehrere Typklassen definierte Operationen mit Eigenschaften

PI3 WS 16/17 13 [30]

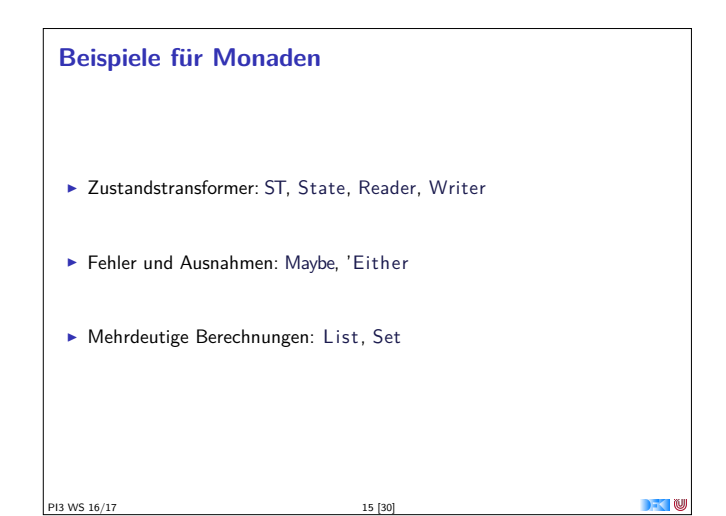

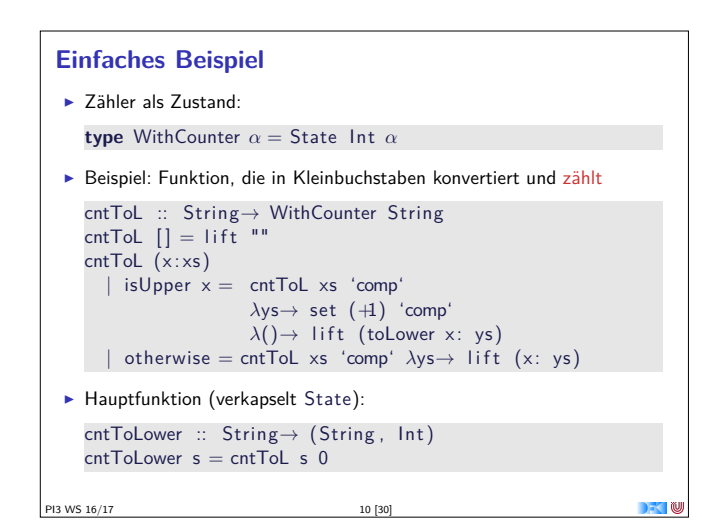

#### **Monaden als Berechnungsmuster**

- $\blacktriangleright$  In cntToL werden zustandsabhängige Berechnungen verkettet.
- ▶ So ähnlich wie bei Aktionen!

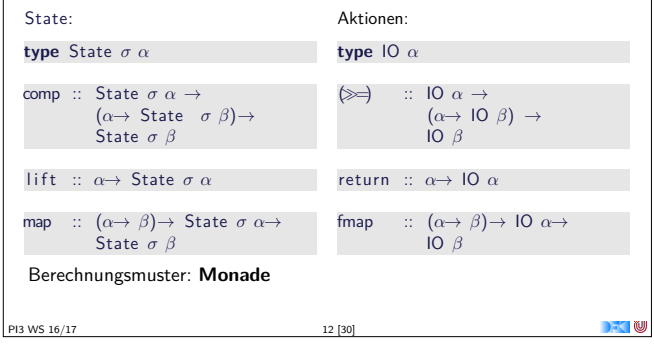

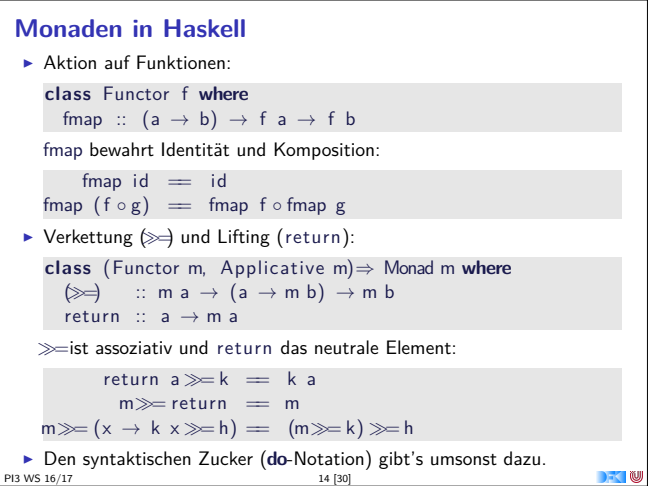

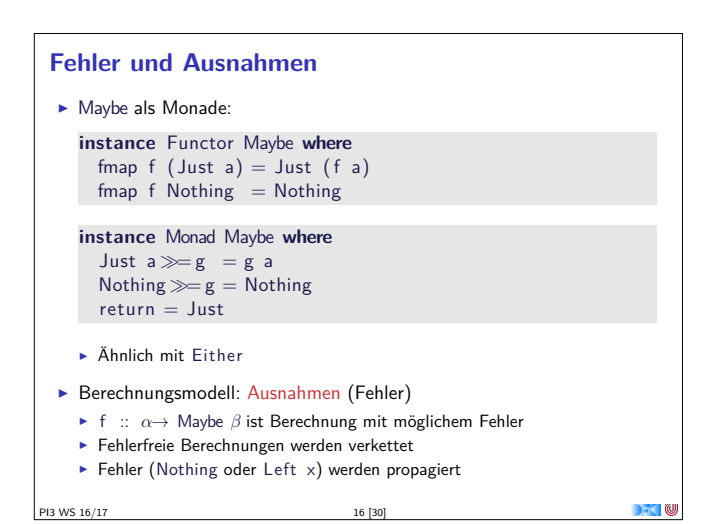

#### Mehrdeutigkeit

List als Monade: ▶ Können wir so nicht hinschreiben, Syntax vordefiniert instance Functor  $[\alpha]$  where  $fmap = map$ 10 ist keine Magie instance Monad  $[\alpha]$  where  $a : as \gg g = g a + (as \gg g)$  $[ ] \ggg = [ ]$ return  $a = [a]$ Berechnungsmodell: Mehrdeutigkeit ► f ::  $\alpha \rightarrow [\beta]$  ist Berechnung mit mehreren möglichen Ergebnissen ▶ Verkettung: Anwendung der folgenden Funktion auf jedes Ergebnis (concatMap) <sup>2</sup>13 WS 16/17  $17[30]$ PI3 WS 16/17  $18[30]$ 

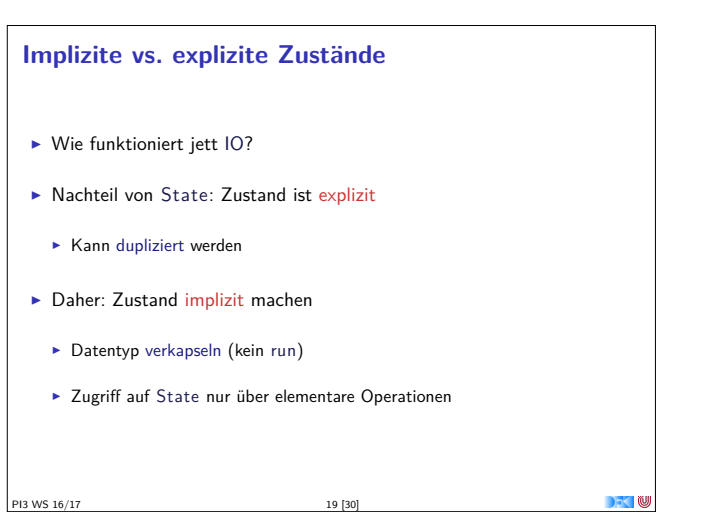

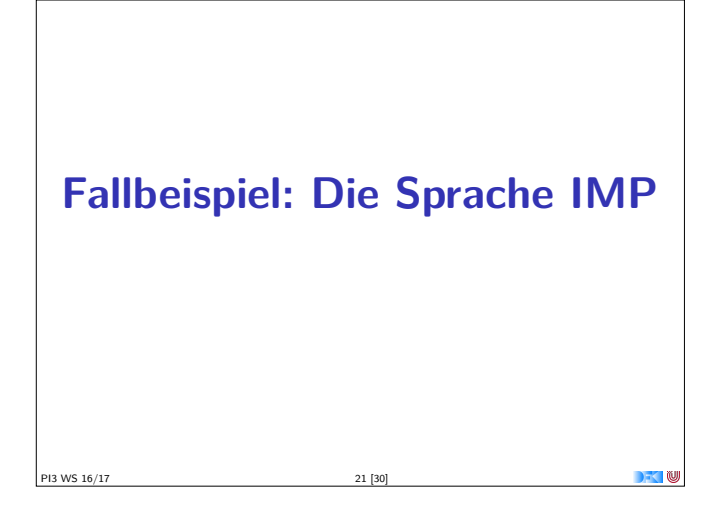

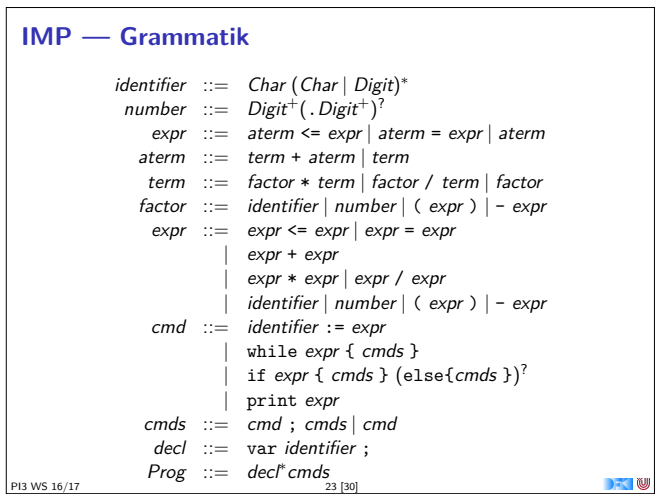

#### **Aktionen als Zustandstransformationen**

- $\triangleright$  Idee: Aktionen sind Transformationen auf Systemzustand S
- $\triangleright$  S beinhaltet

<sup>2</sup>13 WS 16/17

- Speicher als Abbildung  $A \rightarrow V$  (Adressen A, Werte V)
- > Zustand des Dateisystems
- > Zustand des Zufallsgenerators
- In Haskell: Typ RealWorld
	- ▶ "Virtueller" Typ, Zugriff nur über elementare Operationen
- Entscheidend nur Reihenfolge der Aktionen

# **Monaden im Einsatz** Gegeben: imperative Programmiersprache IMP Ein Interpreter für IMP benötigt:  $\blacktriangleright$  Parser Interpreter zur Auswertung PI3 WS 16/17

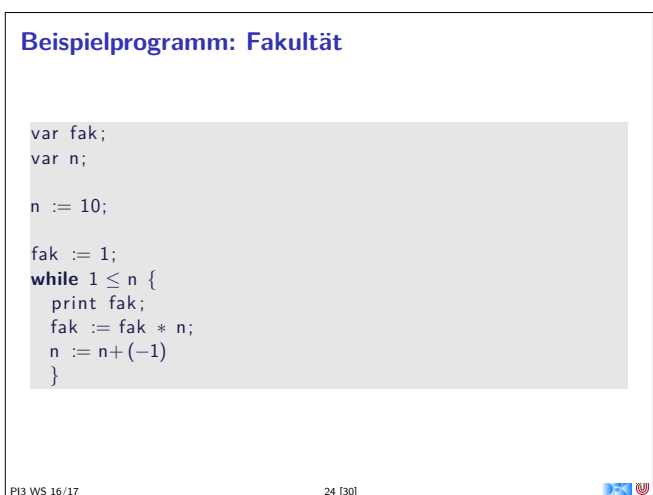

#### **Parser**

- $\blacktriangleright$  Monadischer Kombinatorparser
	- nach Graham Hutton, Erik Meijer: Monadic parsing in Haskell, J. Funct. Program. **<sup>8</sup>**:4, 1998, p 437-444.
- $\blacktriangleright$  Eingabe ist Sequenz von Eingabetoken (Char), Rückgabe ist abstrakter Syntaxbaum (AST)
- ▶ Zustand des Parsers: noch zu lesende Eingabesequenz
- **►** Typ (generisch über Eingabetoken  $\alpha$  und AST  $\beta$ ): **data** Parser  $\alpha \ \beta =$  Parser { parse ::  $[\alpha] \rightarrow [(\beta, [\alpha])]$  }
	- ▶ Kombination aus State-Monade (Zustand) und Listen-Monade (Nichtdeterminismus)

PI3 WS 16/17 25 [30]

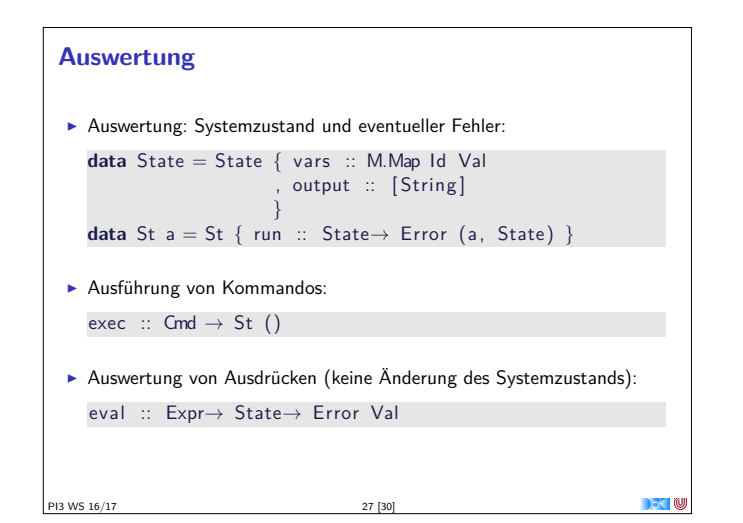

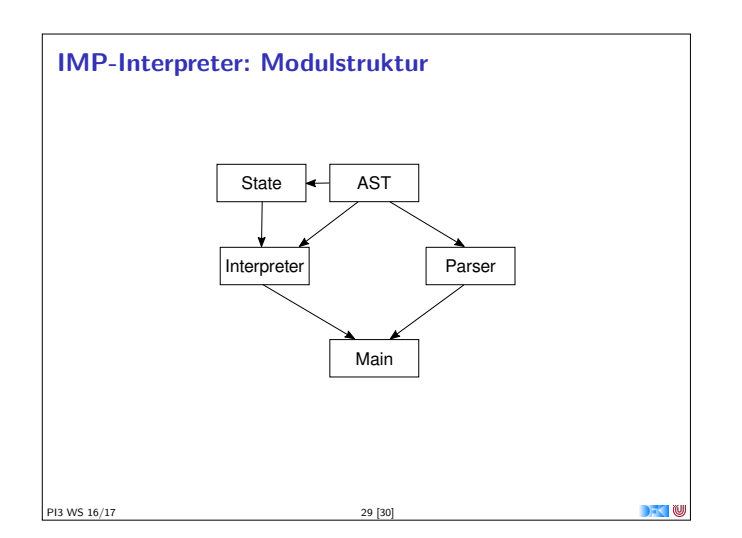

### **Parser**  $\blacktriangleright$  Basisparser: satisfy, erkennt einzelne Token satisfy ::  $(\alpha \rightarrow \text{Bool}) \rightarrow \text{Parser } \alpha \alpha$  $\blacktriangleright$  Kombinator: Sequenzierung des Monaden: (=) :: Parser *α β*<sup>→</sup> (*β*<sup>→</sup> Parser *α γ*)<sup>→</sup> Parser *α γ*  $\blacktriangleright$  Kombinator:  $(++)$  ist Auswahl  $(++)$  :: Parser a  $b \rightarrow$  Parser a  $b \rightarrow$  Parser a  $b$  $\blacktriangleright$  Darauf aufgebaut: optional, Kleene-Stern, ... opt :: Parser a  $b \rightarrow$  Parser a (Maybe b) many :: Parser a  $b \rightarrow$  Parser a  $[b]$ sepby :: Eq a $\Rightarrow$  Parser a b  $\rightarrow$  a  $\rightarrow$  Parser a [b] PI3 WS 16/17 26 [30]

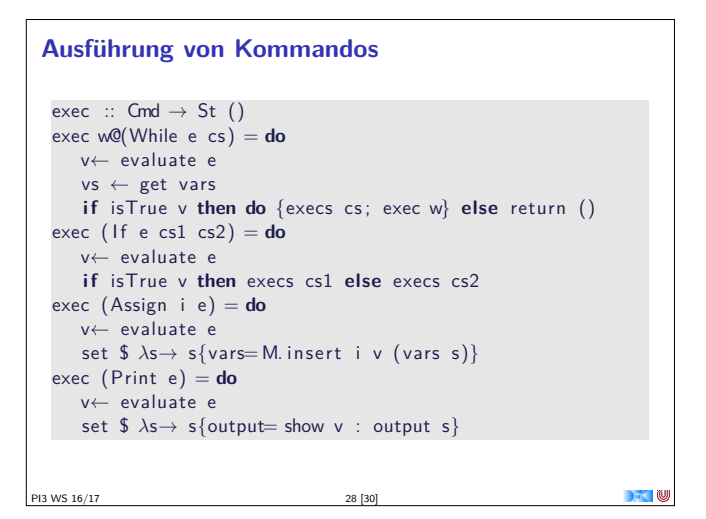

## **Zusammenfassung** <sup>I</sup> Monaden sind Muster für Berechnungen mit Seiteneffekten  $\blacktriangleright$  Beispiele: ▶ Zustandstransformer (State) **Fehler und Ausnahmen (Maybe, Either)**  $\triangleright$  Nichtdeterminismus (List)  $\blacktriangleright$  Fallbeispiel IMP: ▶ Parser ist Kombination aus State und List  $\blacktriangleright$  Auswertung ist Kombination aus State und Either  $\blacktriangleright$  Grenze: Nebenläufigkeit PI3 WS 16/17